## **<u>Version History</u>**<br>1.0 Original versio

Original version.

## **1. Request**

The request should be POSTed (rather than GETed) to the above URL.

Required variables are in **bold**. Optional variables are in *italics*.

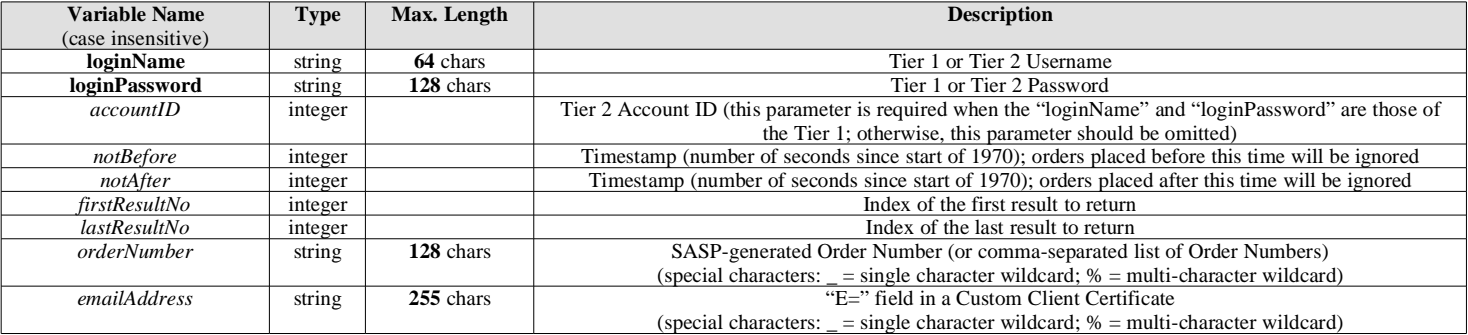

Note: "firstResultNo" and "lastResultNo" are provided so that the report can be split into multiple pages without having to retrieve the entire result set from SASP.

Only one of "orderNumber" or "emailAddress" can be specified.

## **2. Response**

The MIME type will be application/x-www-form-urlencoded, because the format of the response will be the same "URL-encoded" format as the request (e.g. name1=value1&name2=value2).

Here are the names of the various variables that will or may appear in the response:

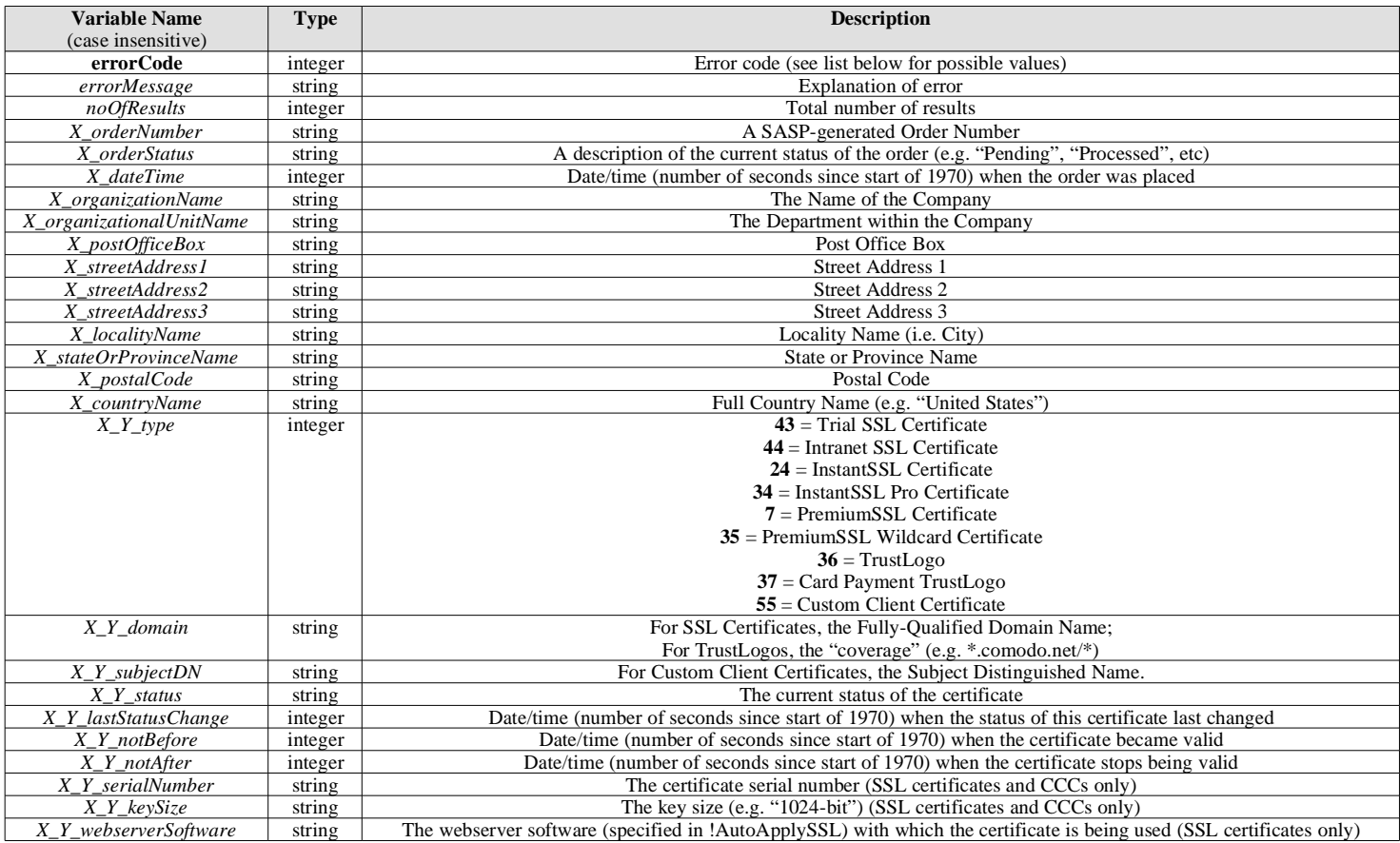

Note: the "X" in most of the above parameters is just a placeholder for an integer; this integer is the "result number" (each "result number" corresponds to a different order) within the entire result set.

The "Y" is also a placeholder for an integer; it is the "item number" within an order (the first item in each order has  $Y=1$ ).

For example, if "firstResultNo=5" and "lastResultNo=7" in the request (and there are at least 7 results on SASP), you can expect to see the following variable names for "X\_orderNumber" in the response: "5\_orderNumber", "6\_orderNumber" and "7\_orderNumber". The results are sorted in reverse date order (the "date" being when the order was placed, not the "valid from" date of any certificate within the order).

Here are the possible values for "errorCode" and "errorMessage":

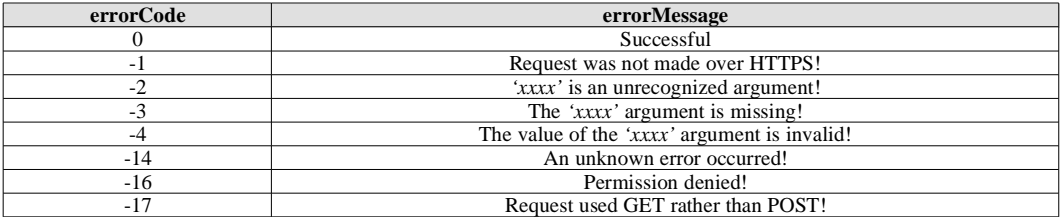